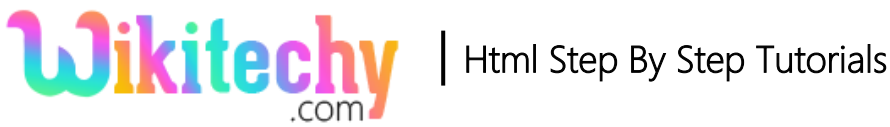

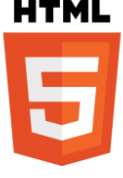

# <hr> - hr TAG IN HTML WITH EXAMPLE

## **Definition of <hr> tag:**

- The term <hr>implies the Horizontal rule.
- $\bullet$  <hr> tag defines the break that will help to display the elements using a **horizontal rule** in HTML pages.
- <hr>tag is used to **split the content** in HTML document.
- <hr>tag is a **self-closing** tag.
- Horizontal rule belongs to **Flow content Category**.
- The <hr> tag supports **Global Attributes** and **Event Attributes**.

## **Syntax for <hr> tag:**

<hr> Content </hr>

# **Differences between HTML 4.01 and HTML5:**

#### **HTML 4.0.1**

<hr>tag defined as a horizontal rule.

## **HTML5**

<hr>tag defined as a thematic break.

Layout attributes are removed.

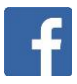

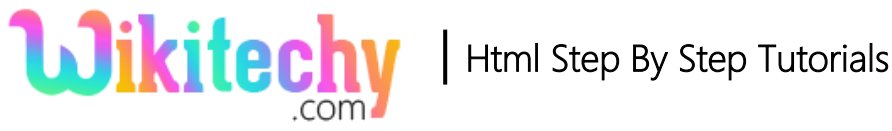

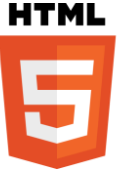

# **Sample coding for <hr> tag:**

```
<!DOCTYPE html>
<html>
     <head>
     </head>
     <body>
         <p>Welcome to Wikitechy</p>
        \langlehr>\langlehr> <p>Learn everything here</p>
    </body>
</html>
```
# **Code Explanation for <hr>tag:**

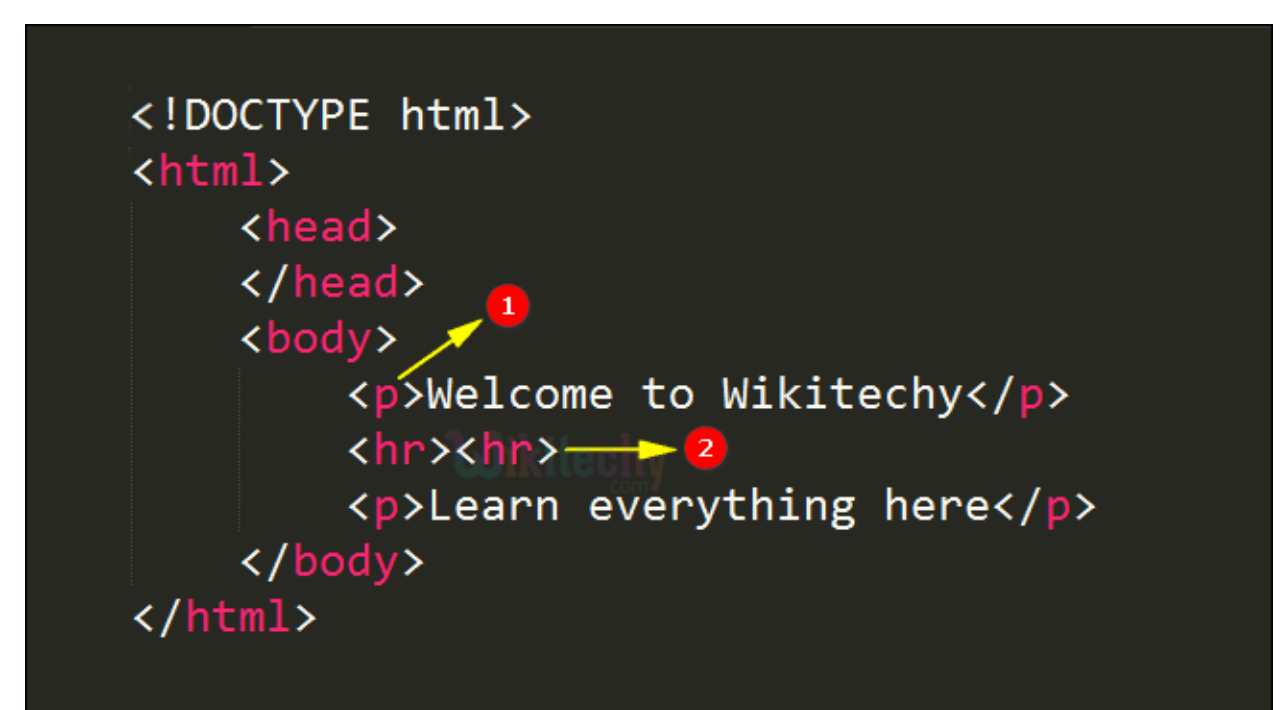

- 1. **<p>** tag is used to display paragraph in the html document.
- 2. **<hr>tag** is used to split the two paragraph content**.**

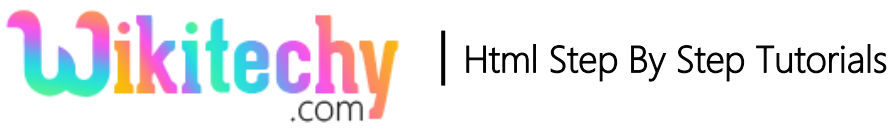

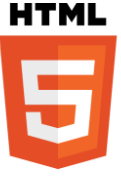

# **Sample Output :**

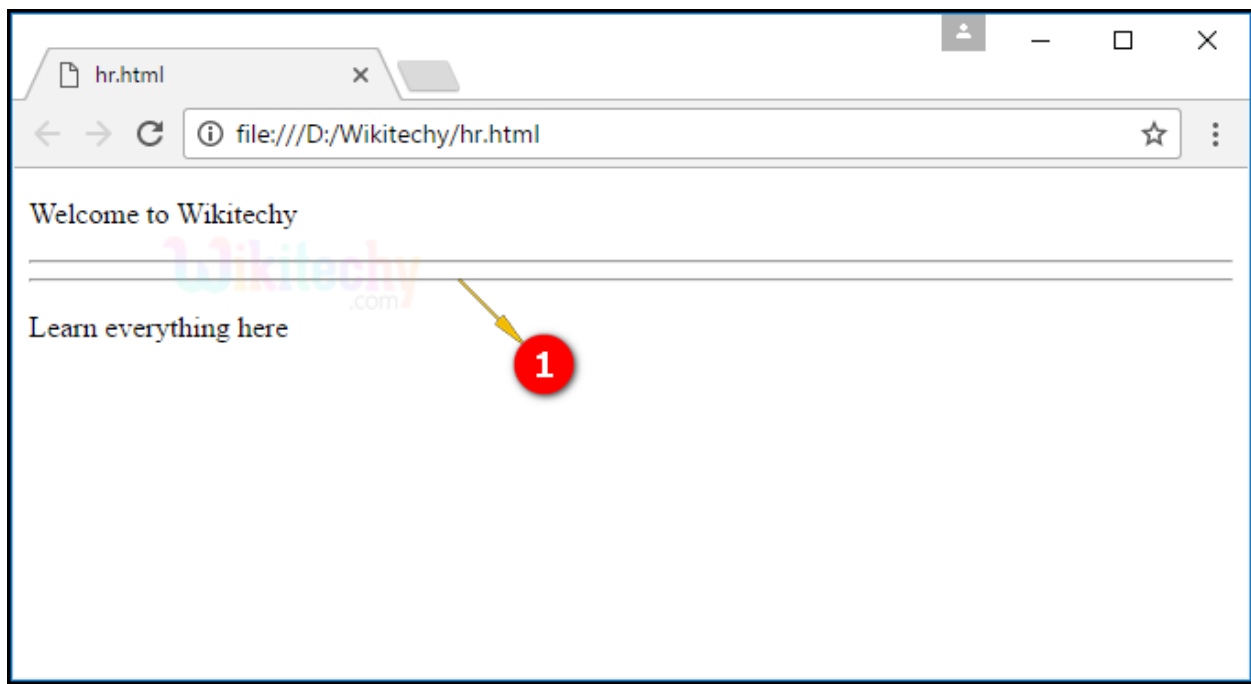

1. The Output shows that the horizontal rule displayed between two paragraph content.

## **Browser Support for <hr> tag:**

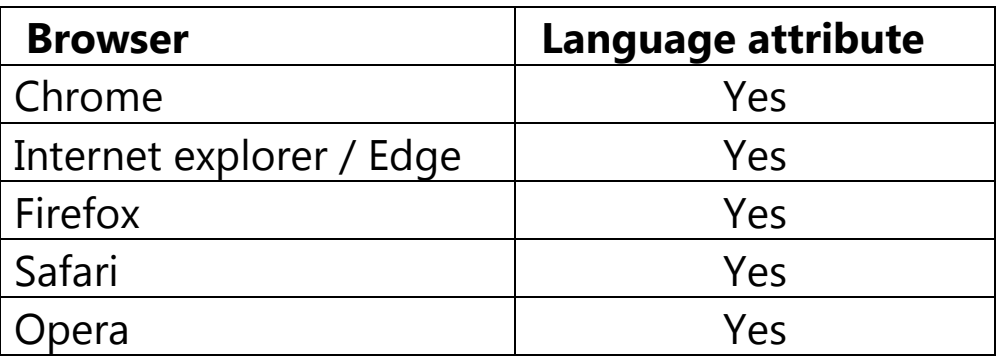

## **Tips and Notes :**

- **To separate the paragraph, hr tag is used.**
- It displayed line between the paragraphs.